# **VMware**

## **2V0-71.23 Exam**

## **VMware Tanzu for Kubernetes Operations Professional**

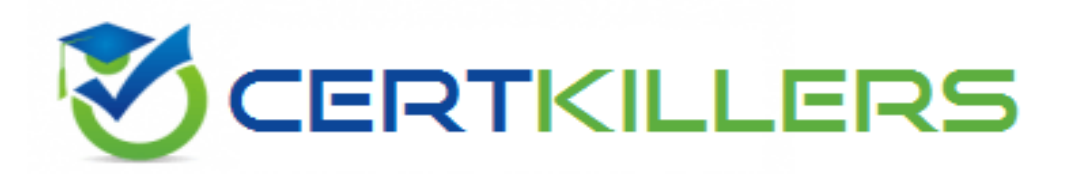

### **Thank you for downloading 2V0-71.23 exam PDF Demo**

### **You can Buy our 2V0-71.23 Full Version Download**

**https://www.certkillers.net/Exam/2V0-71.23**

## **Version: 4.0**

#### **Question: 1**

What two steps are required to visualize API connectivity and enable API protection in VMware Tanzu Service Mesh? (Choose two.)

- A. Activate API Discovery for the Global Namespace
- B. Create API Security Policy for the Global Namespace
- C. Enable Threat Detection Policy for the Global Namespace
- D. Set a Distributed Firewall policy for the Global Namespace
- E. Create an Autoscaling policy for API for the Global Namespace

**Answer: A, B**

#### **Question: 2**

An administrator set the following value: ENABLE\_AUDIT\_LOGGING=true during a cluster deployment. What was the purpose of this setting?

- A. Log metadata about all requests made to the Kubernetes API server.
- B. Enable log redirection to external logging server by Fluent Bit.
- C. Run scripts that collect Kubernetes API output, node logs, and node command-line output.
- D. Activate the kubectl describe command for CustomResourceDefinitions (CRDs) introduced by

#### **https://www.[certkillers.net](https://www.certkillers.net)**

Cluster API.

**Answer: A**

#### **Question: 3**

Which two package management tools can be used to configure and install applications on Kubernetes? (Choose two.)

A. Grafana

B. Fluent bit

- C. Carvel
- D. Helm
- E. Multus

**Answer: C, D**

**Question: 4**

What is the function of Velero?

- A. Backup and restore Kubernetes clusters
- B. Monitor cluster services
- C. Publish DNS records for applications to DNS servers
- D. Collect data and logs from different sources, unify them, and send them to multiple destinations

**Answer: A**

#### **Question: 5**

Where can an administrator register the vSphere management cluster in VMware Tanzu Mission Control?

- A. In the VMware Tanzu Mission Control web console or CLI
- B. In the vSphere Management Cluster with Jcubeccl
- C. In the vSphere Client Workload Cluster settings
- D. In the vSphere Namespace with Jcubeccl

**Answer: A**

## **Thank You for trying 2V0-71.23 PDF Demo**

To try our 2V0-71.23 Full Version Download visit link below

**https://www.certkillers.net/Exam/2V0-71.23**

## Start Your 2V0-71.23 Preparation

Use Coupon "CKNET" for Further discount on the purchase of Full Version Download. Test your 2V0-71.23 preparation with examacturations.